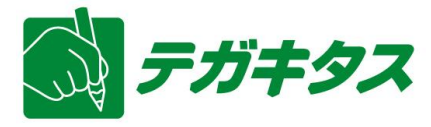

2010-09 Ver.1.0

!

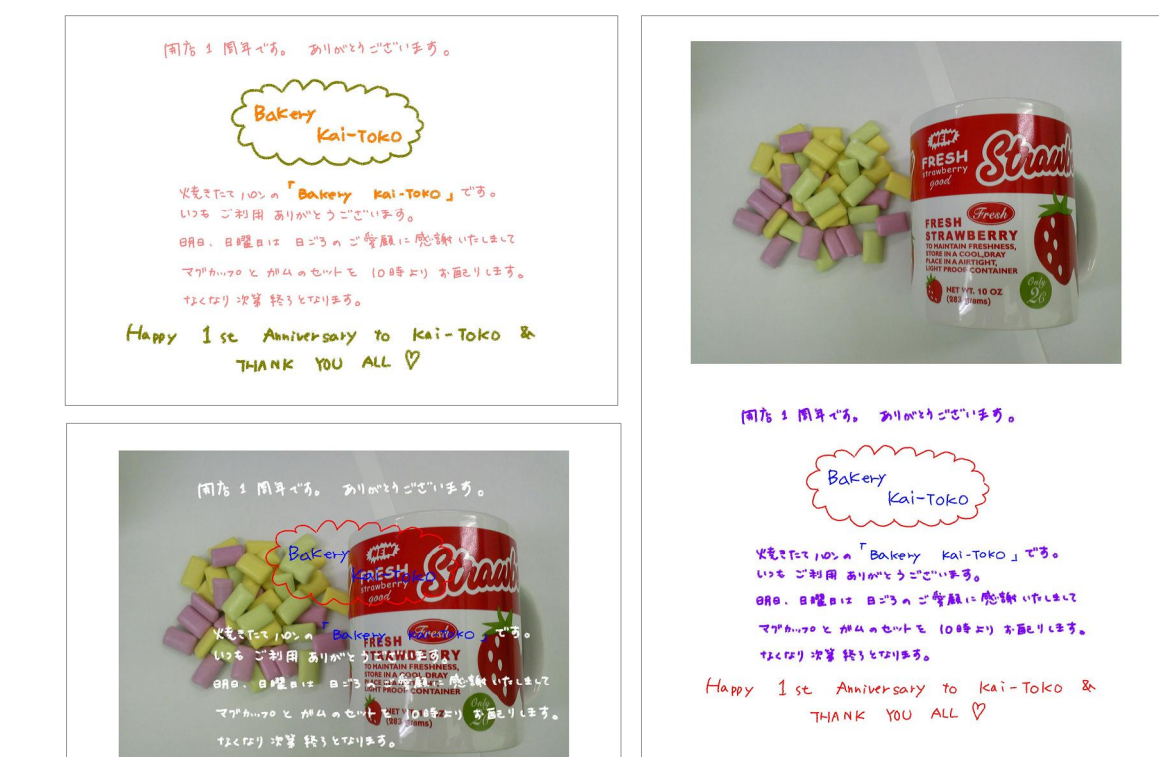

Happy 1st Anniversary to

THANK YOU ALL V

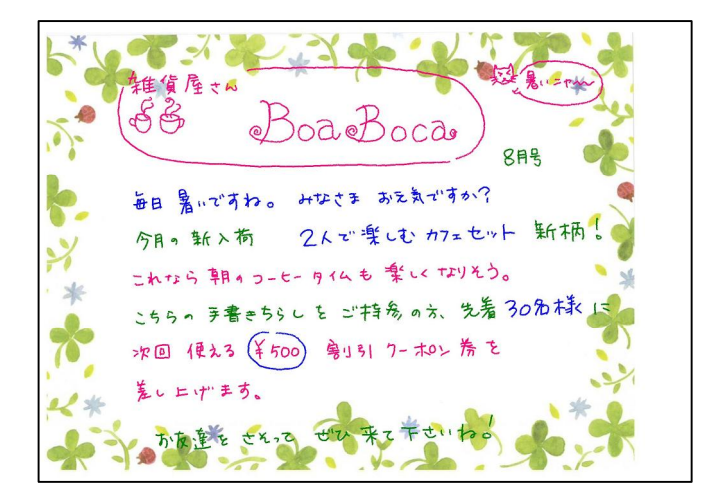

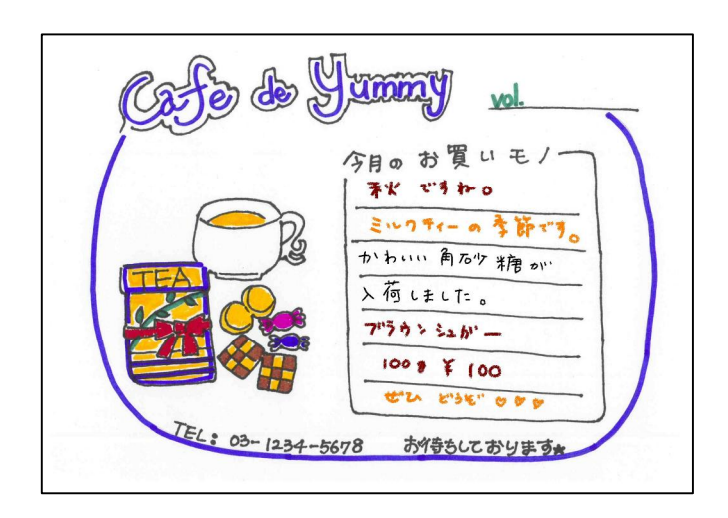

Hair Salon Cho-Cho  $\blacksquare$  $\blacksquare$  $\Box$  $3 + 3$ 皆さん、こんにちは。 スタイリストのトキ です。 f. 先日は ご乗な ありがとり ございました。  $\blacksquare$ その後 エリイル は きまっていますかく  $\Box$ ■ もうすぐ 秋ですね。 考許のなわるのと同時に 鞣型 も なんてみなは いかがですか? ご乗店 お待にいます。  $\blacksquare$ ■ こちらのチラシモン特務の方に行る方いたけまり Cho-Chon シャンフロー&リンスのサンフロルセ差し上げます。  $\blacksquare$  $\blacksquare$ (ないり)を第続うです) O O ご予約TEL 03-1234-5678  $\bullet$  $\Box$ 

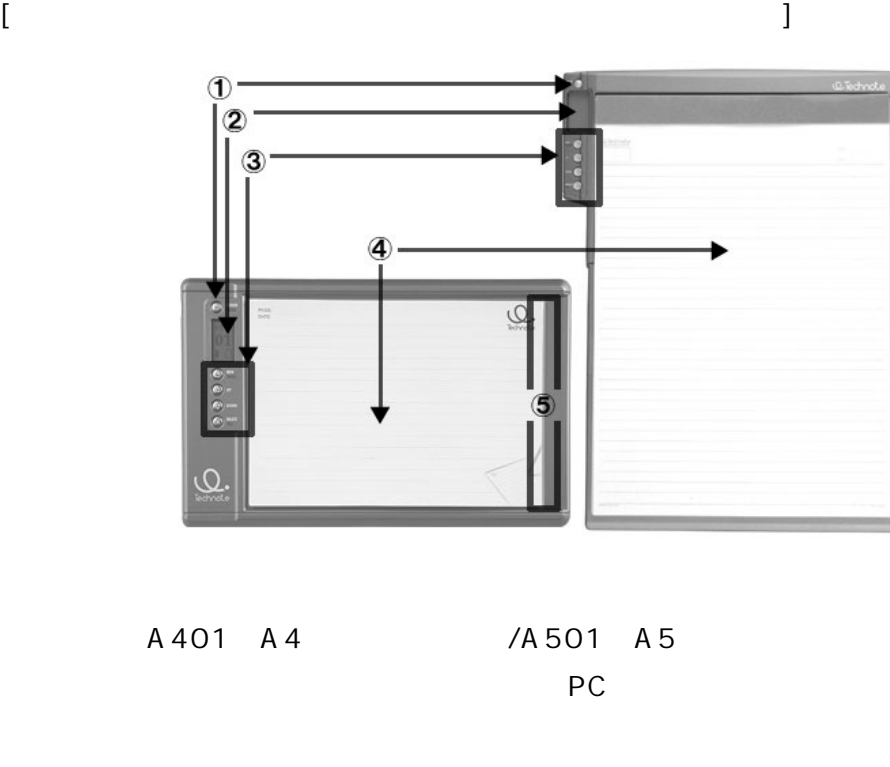

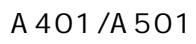

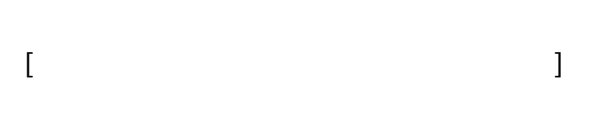

USB

USB

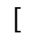

[ Tegakitous.FormMail ]

### TegakitousMail

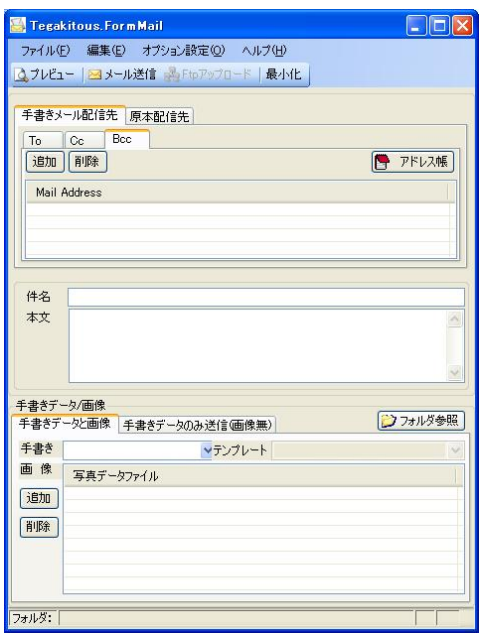

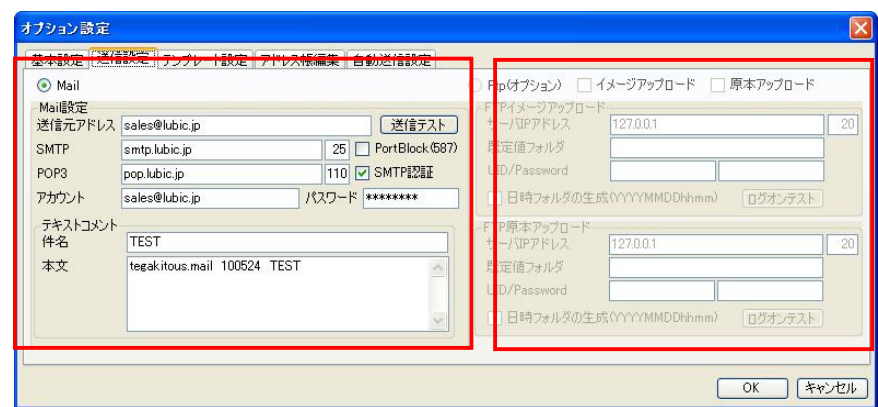

SMPT SMPT

 $\begin{bmatrix} 1 & 1 \\ 1 & 1 \end{bmatrix}$ 

POP3 POP3

**SMPT** 

SMPT

/ SMPT

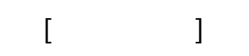

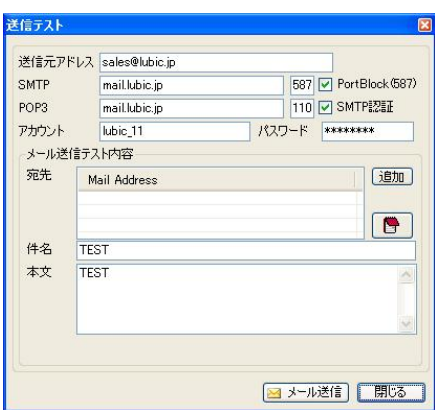

 $\left[\begin{array}{cc} 1 & 1 \end{array}\right]$ 

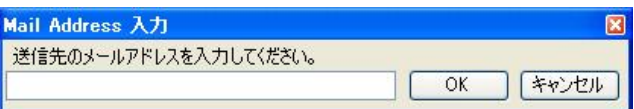

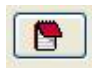

 $\begin{array}{ccc} & & & 1 \end{array}$ 

- $\begin{bmatrix} 1 & 0 \\ 0 & 1 \end{bmatrix}$
- Lesson 1 Lesson 2 Lesson 3
- Lesson 4
- Lesson 5

## $[Lesson 1$

1

PC

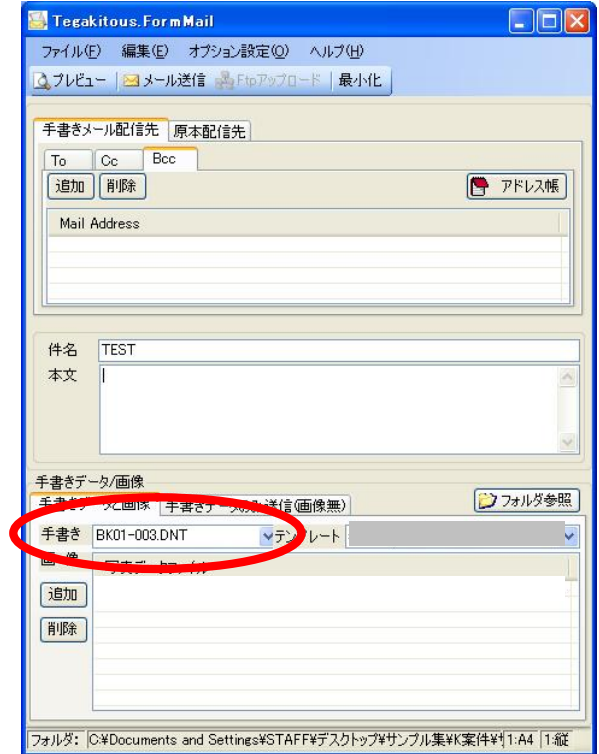

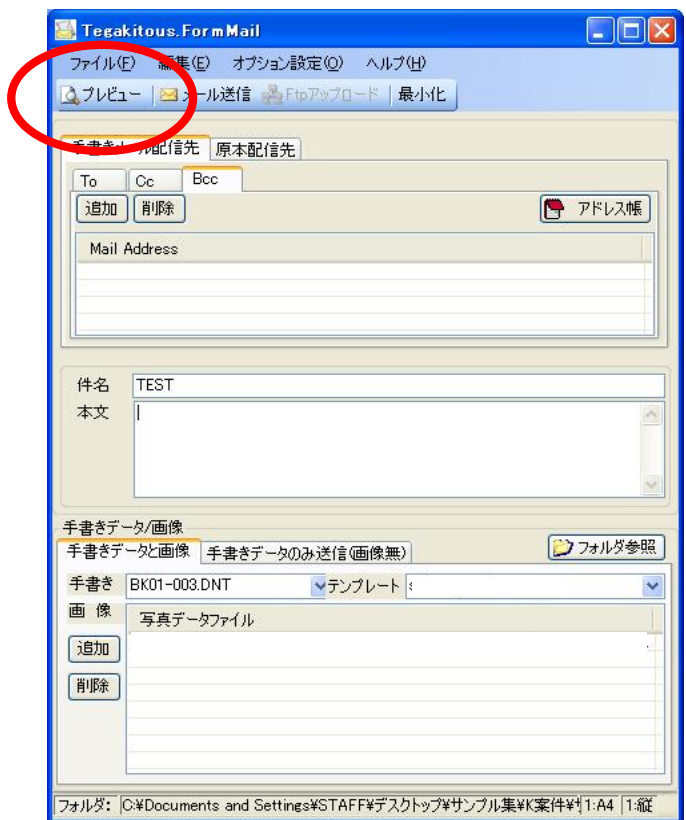

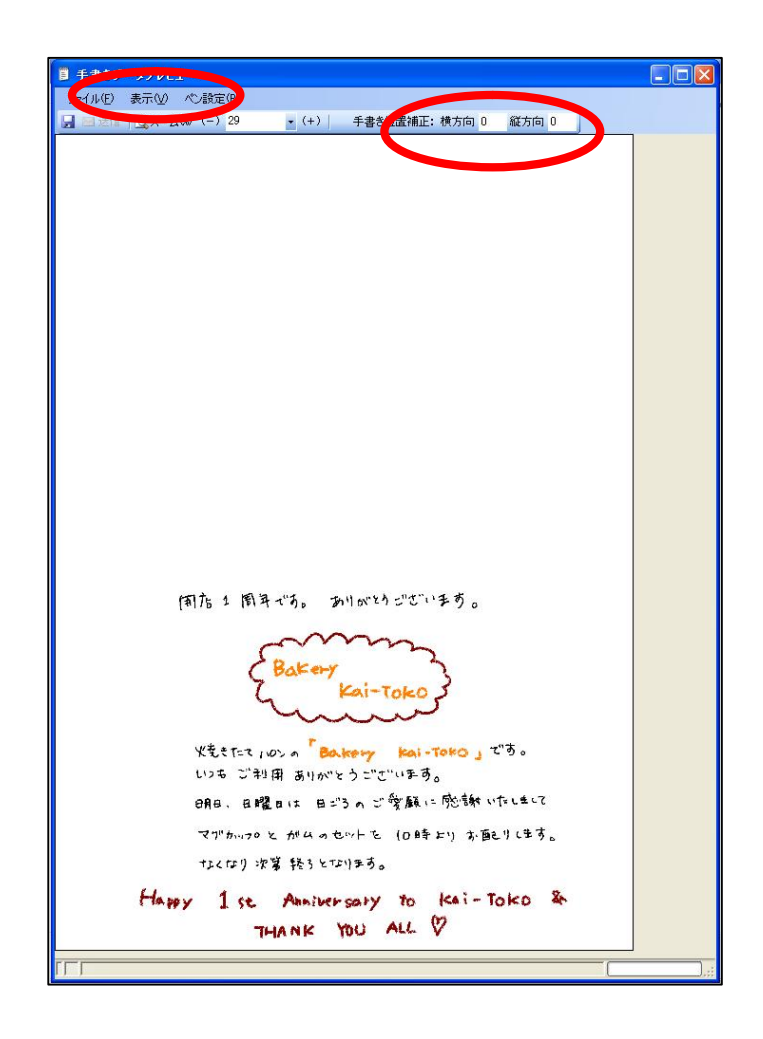

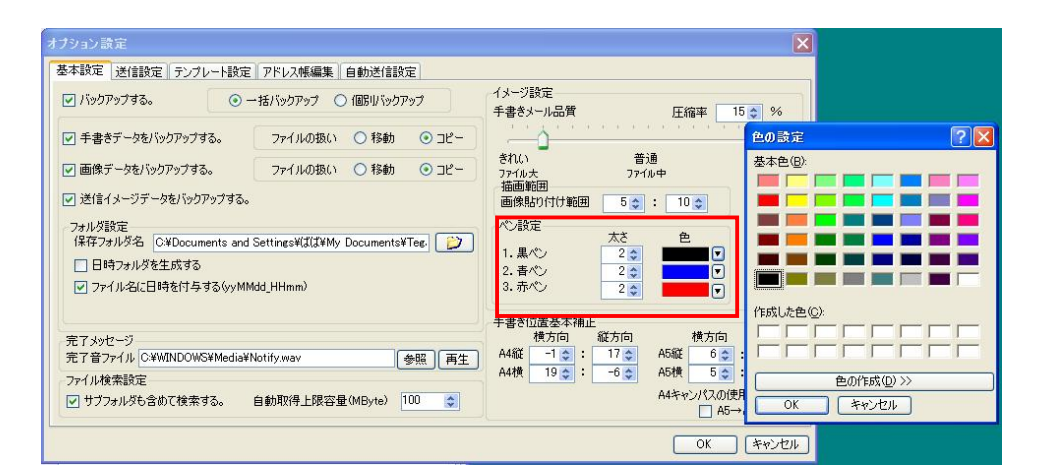

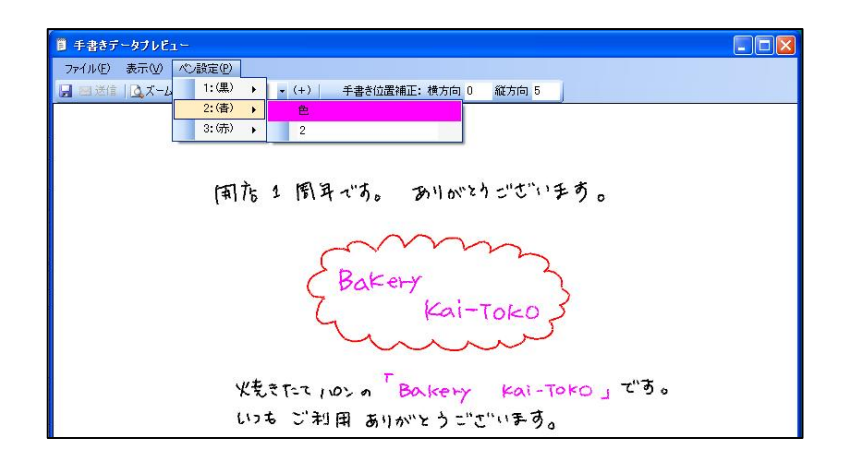

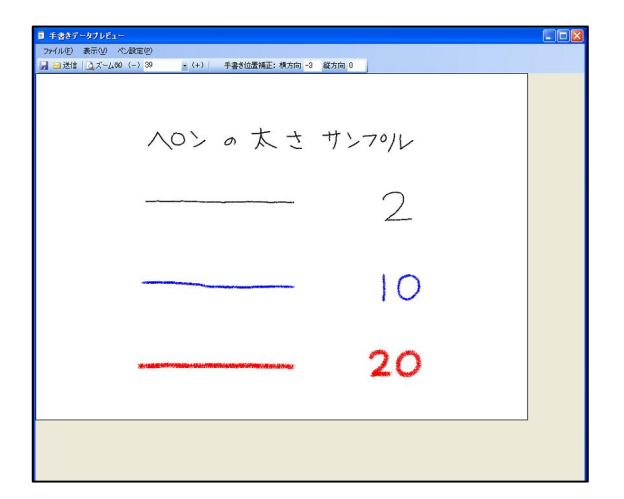

### $[$  POINT  $]$

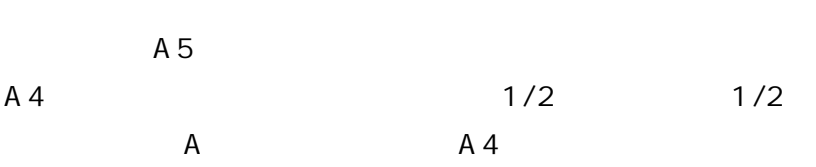

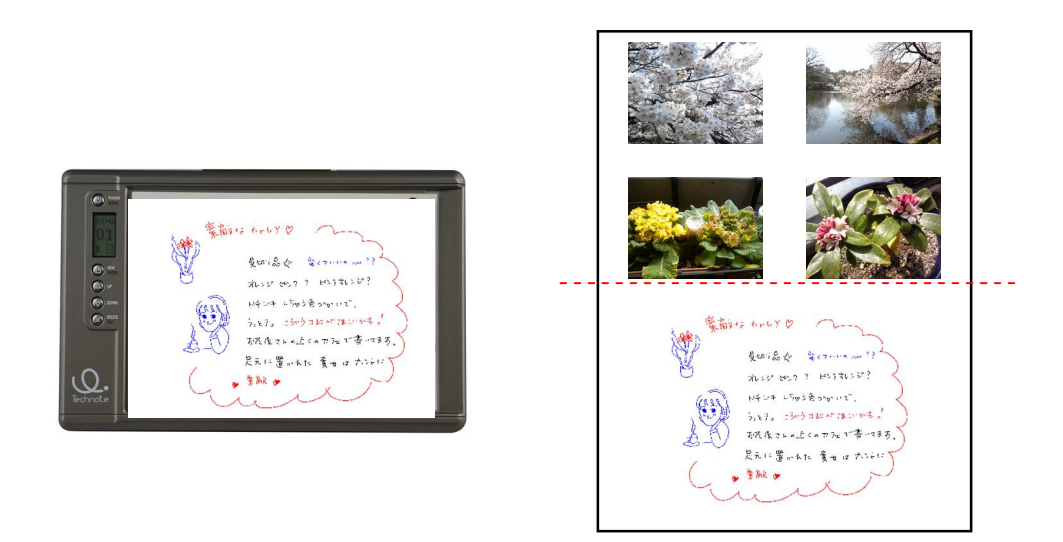

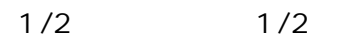

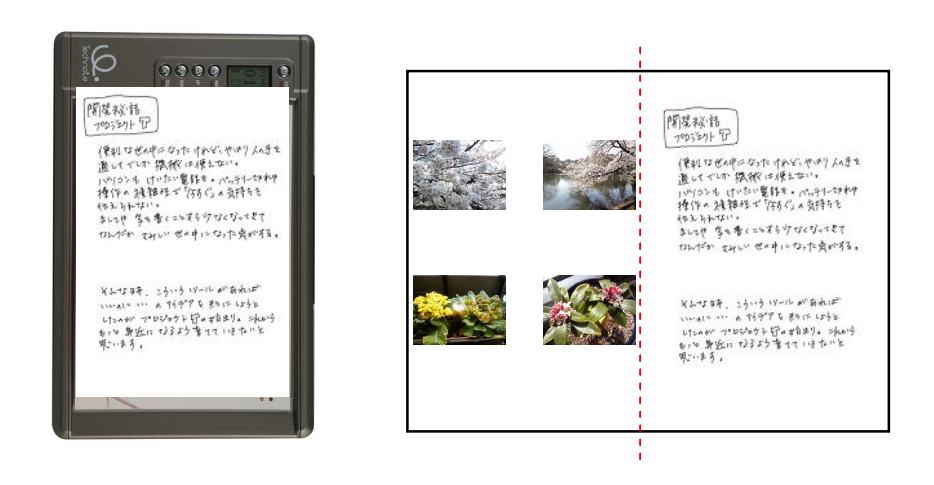

A4 A5 A4

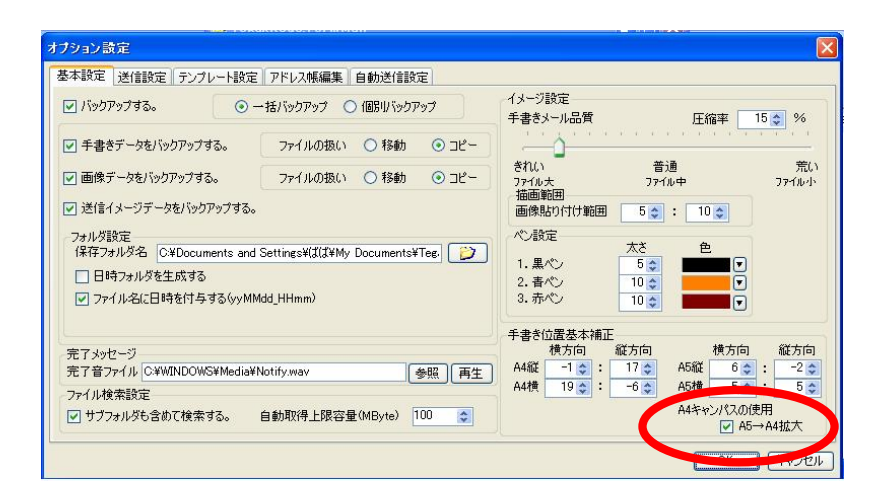

#### A5

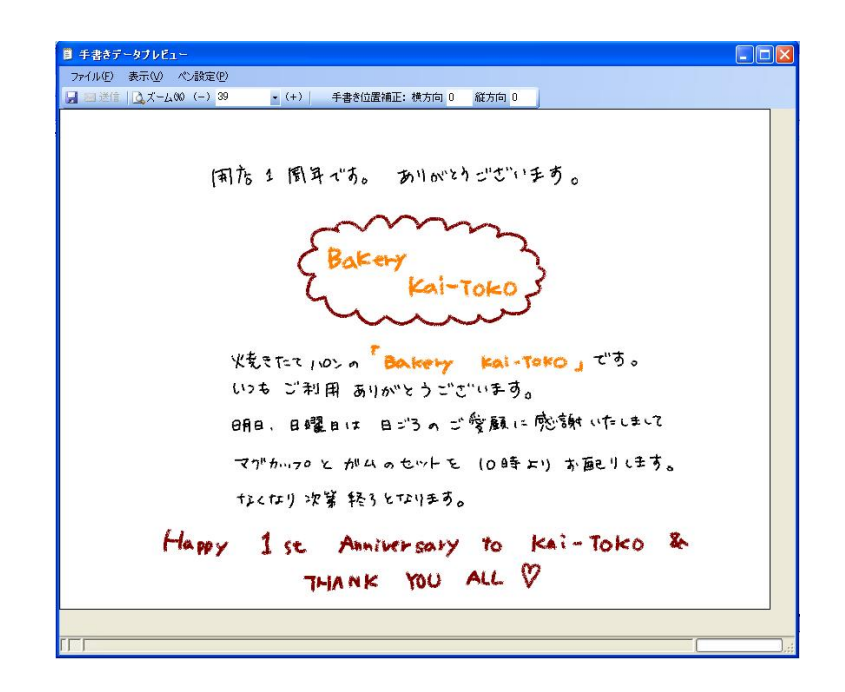

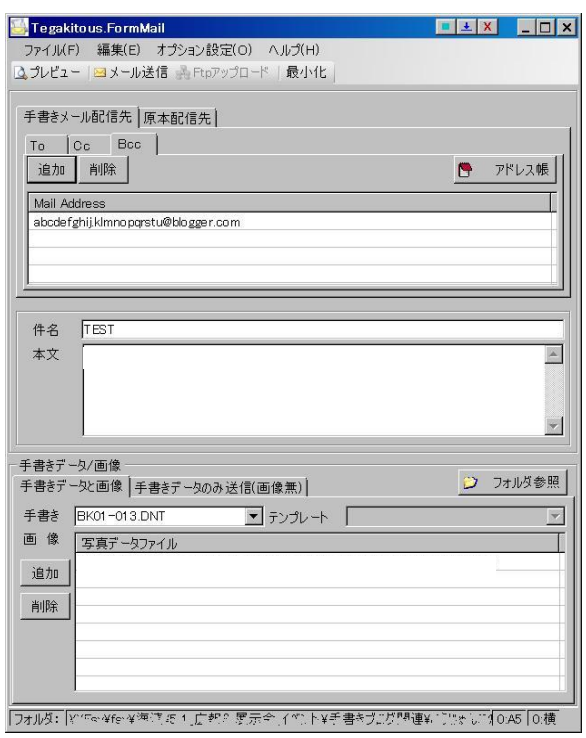

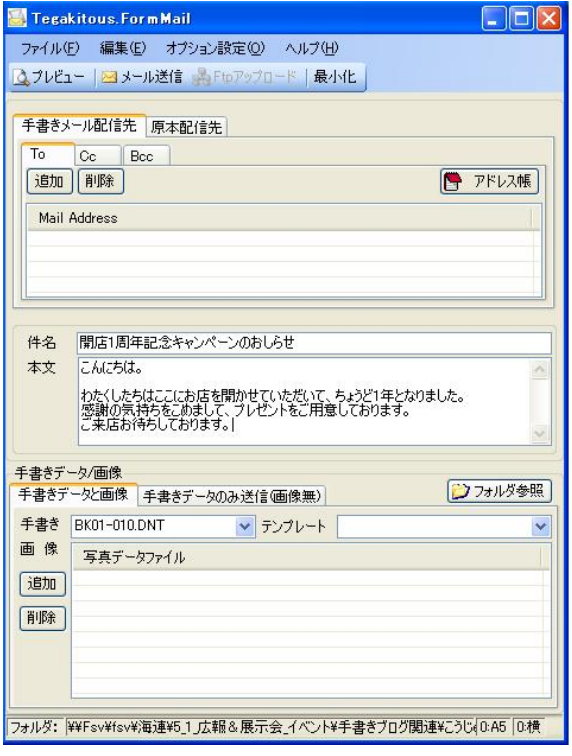

 $\mathtt{CC}$ **BCC** 

 $\overline{5}$ 

# $[Lesson 2$   $]$

1

OK

2

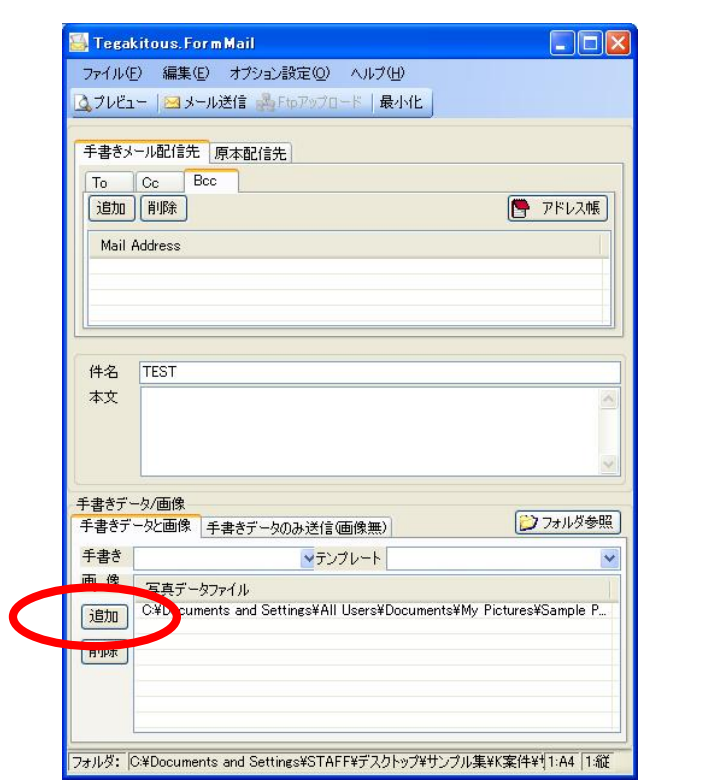

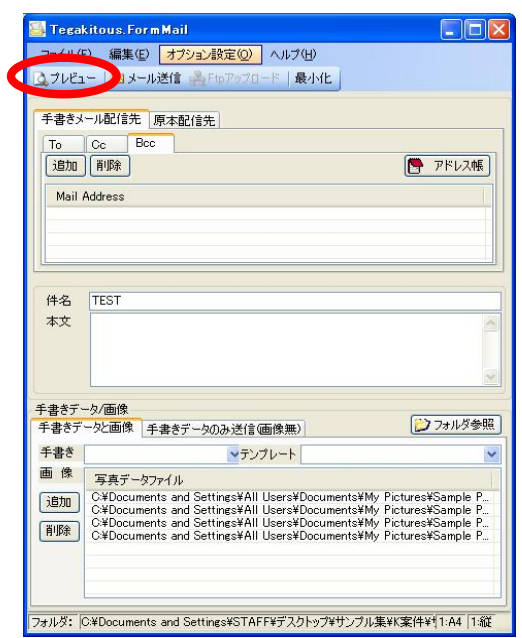

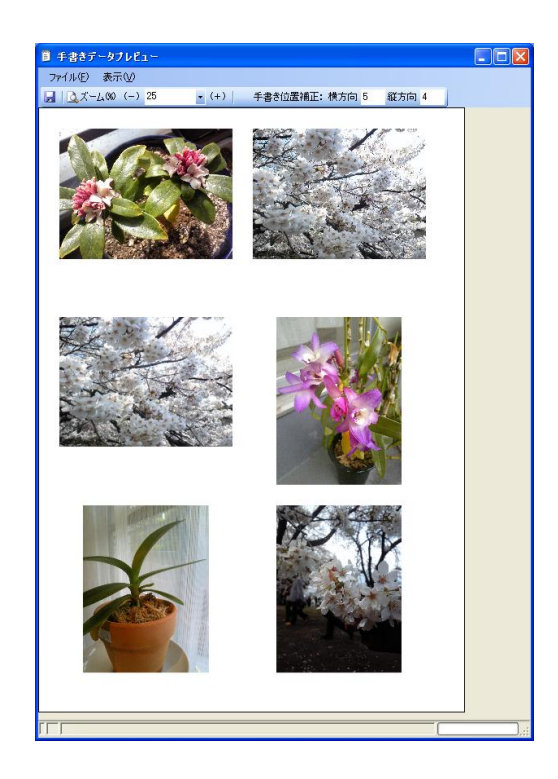

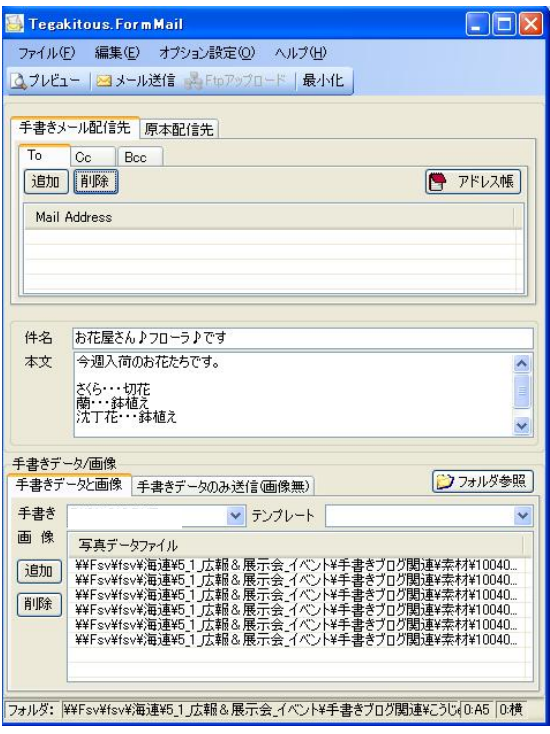

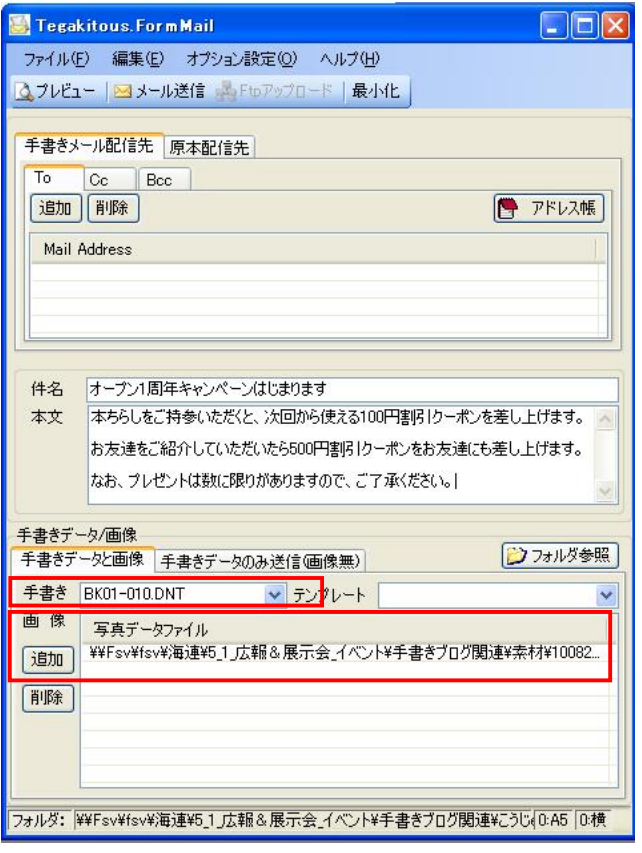

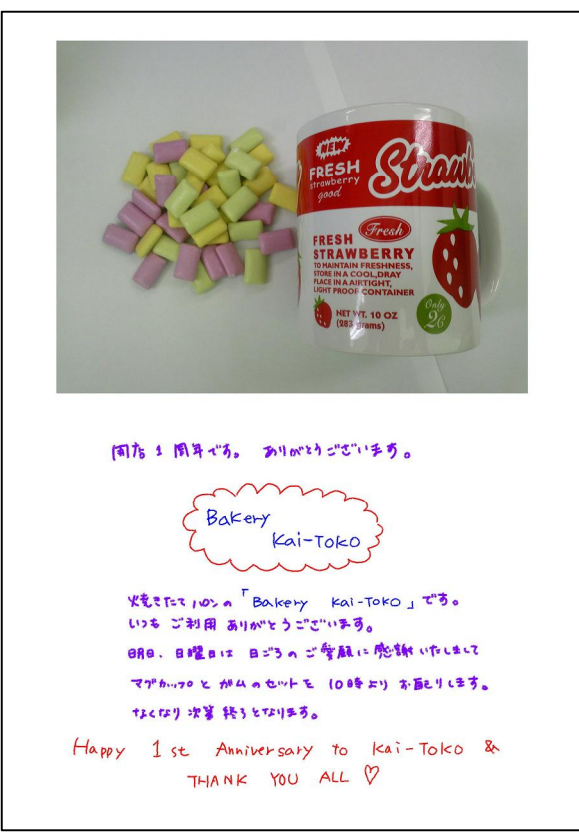

#### $[Lesson 4$  ]

A5 A4

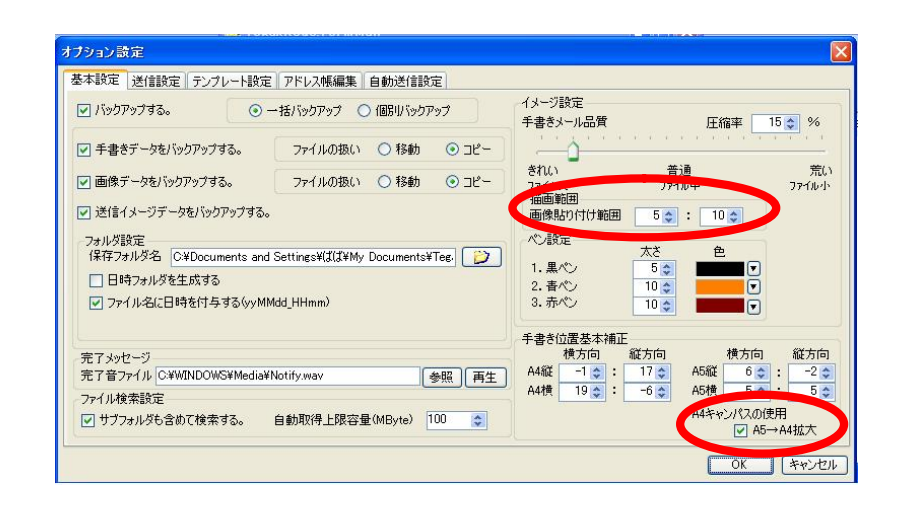

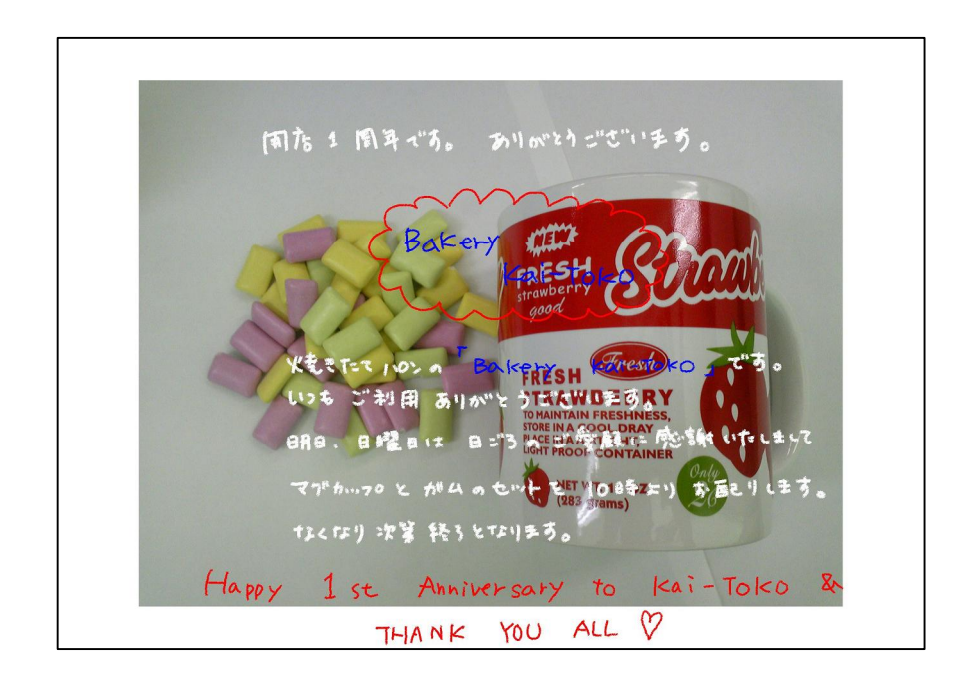

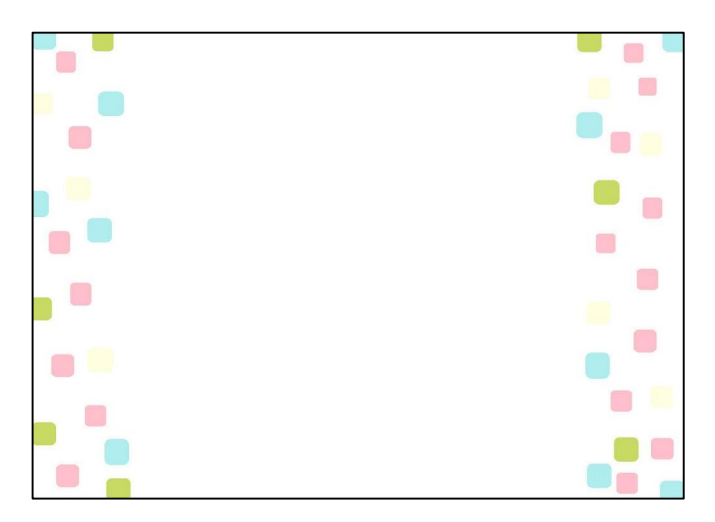

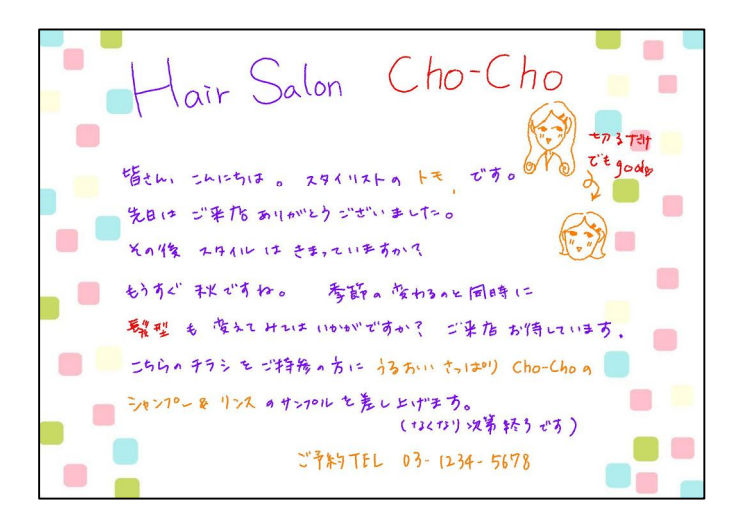

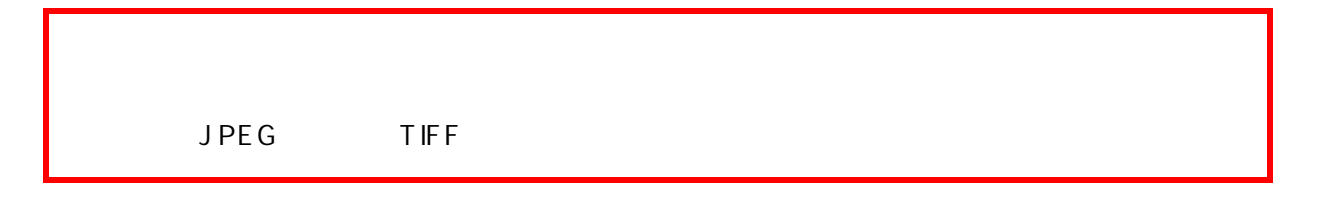

USB

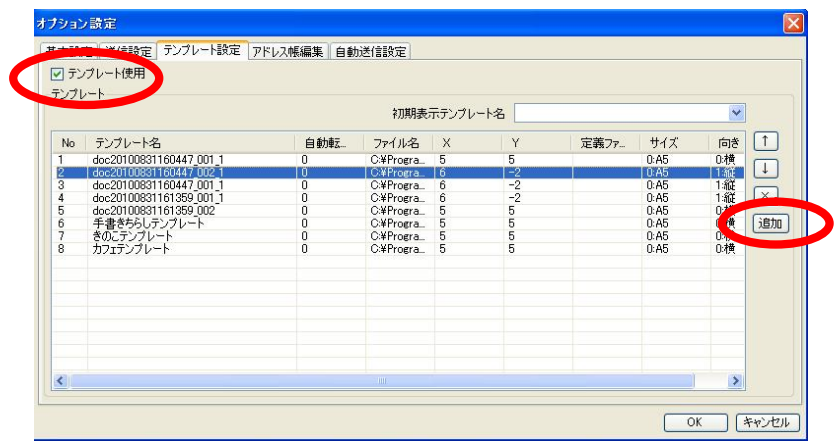

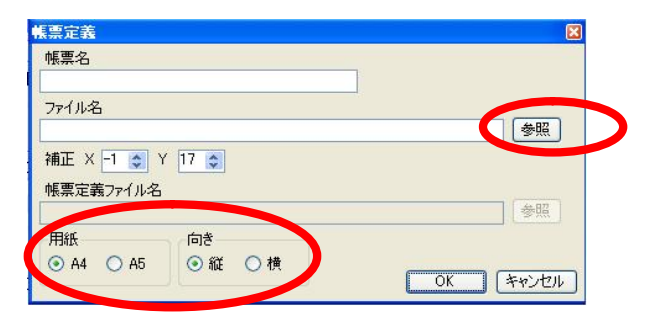

### $OK$

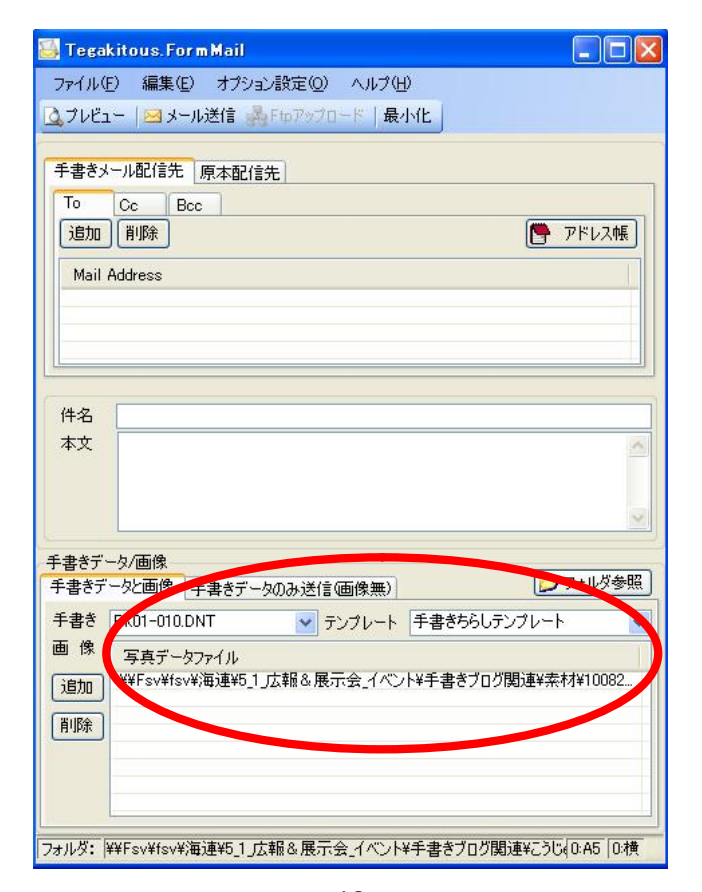

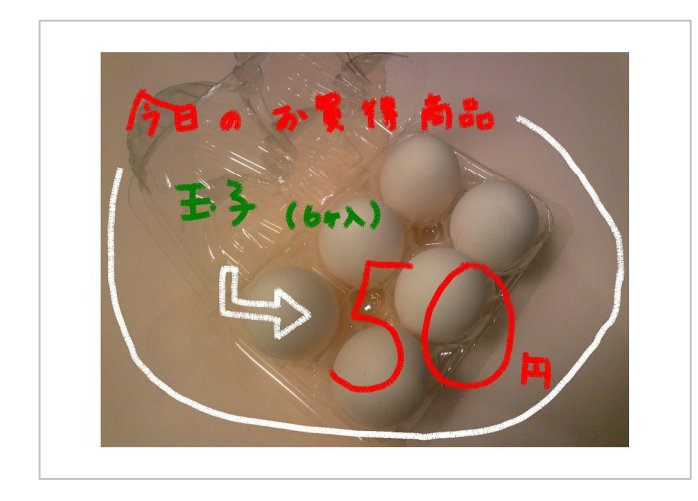

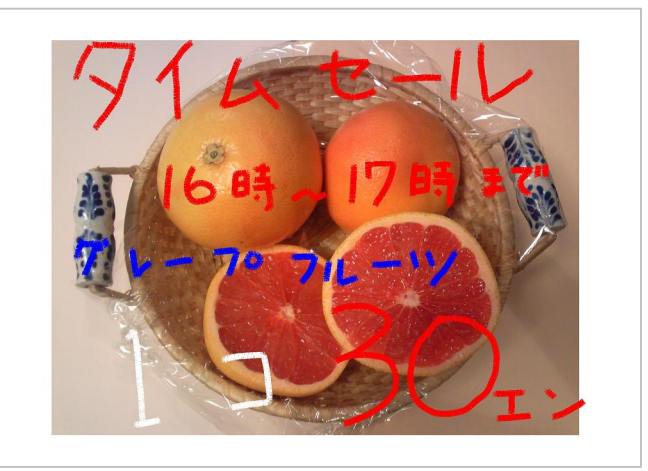

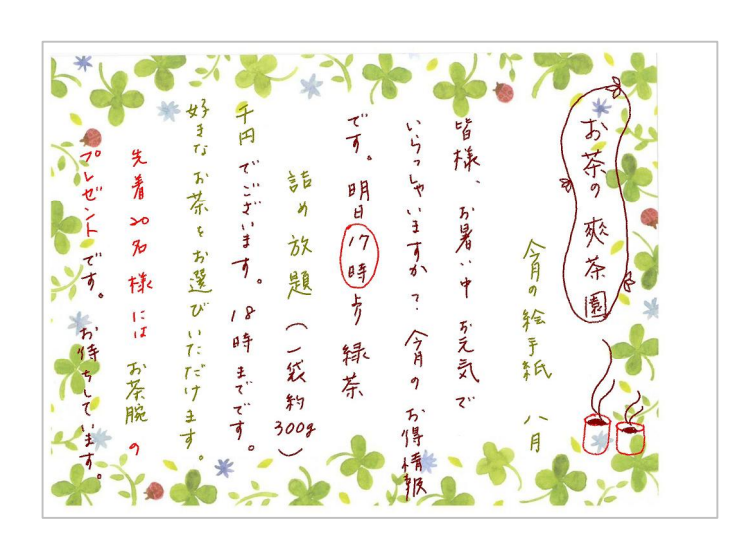

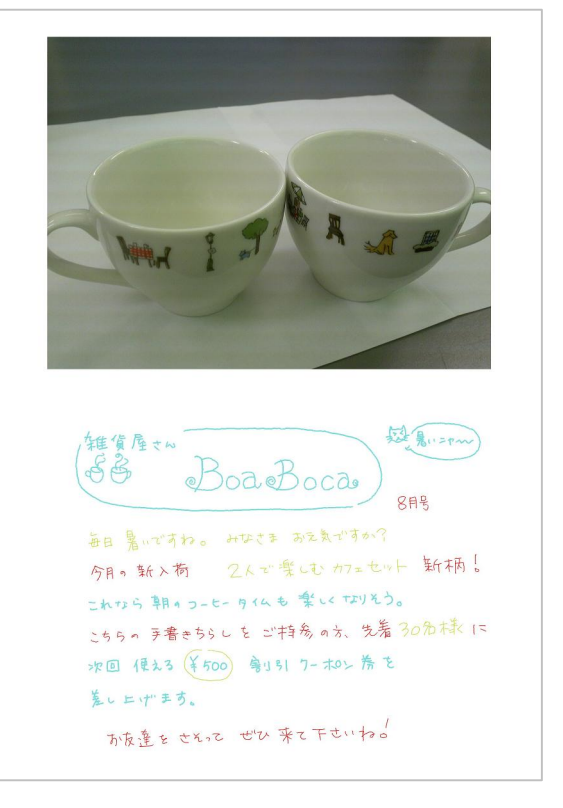

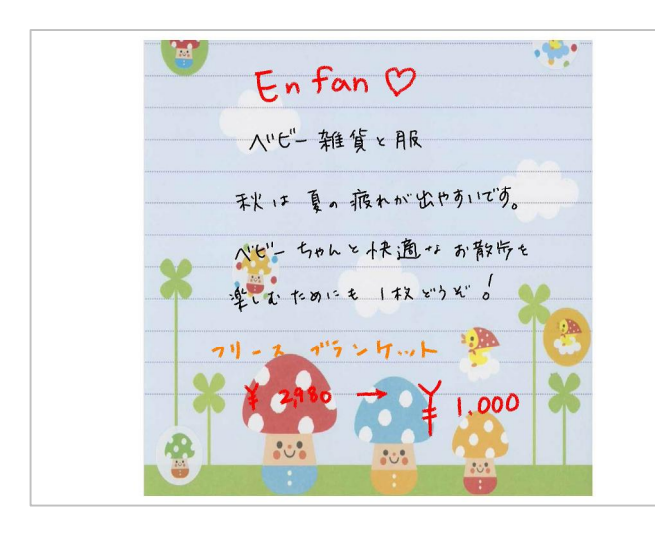

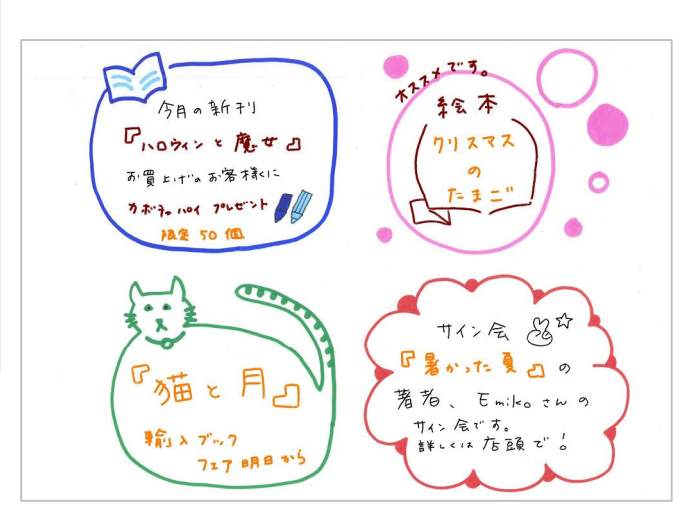

# **SAT** DigitalOrganizer

PC

dnt

bmp

jpg

1

http://www.kairen.co.jp/japanese/download/dl.technote.html

ZIP

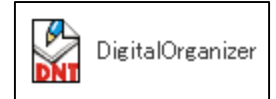

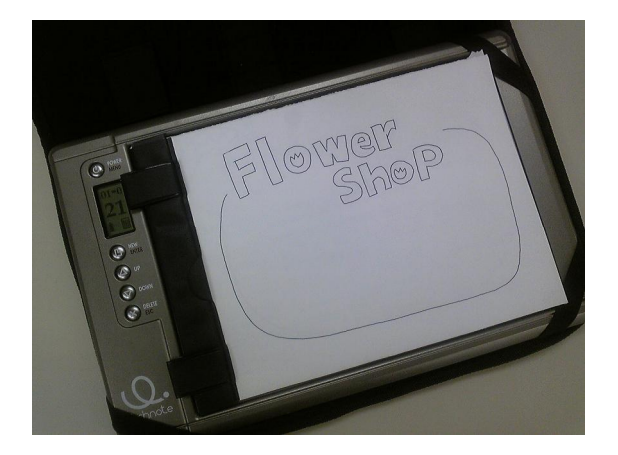

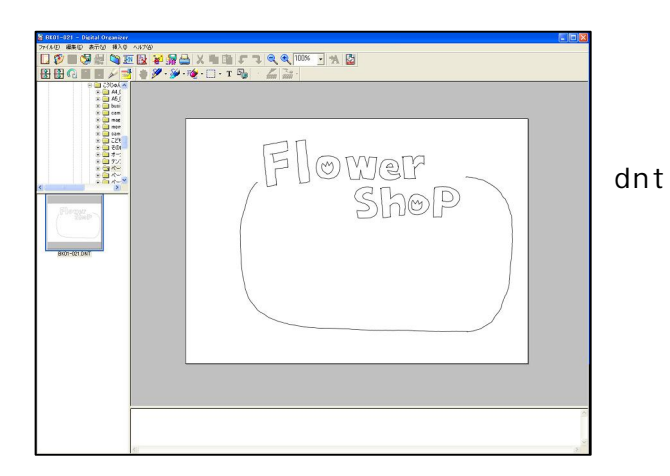

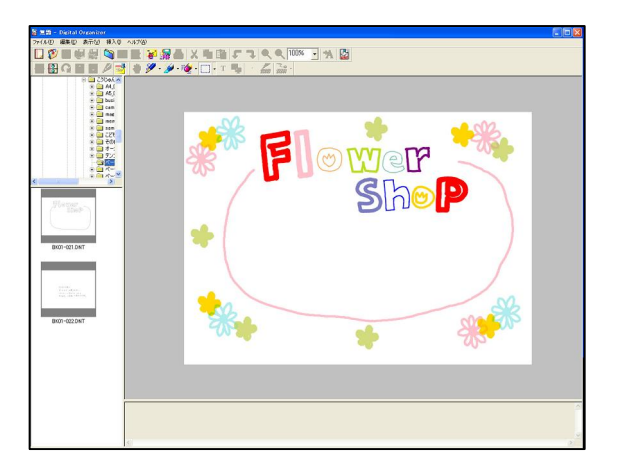

 $dnt$ 

A 5

 $dnt$ 

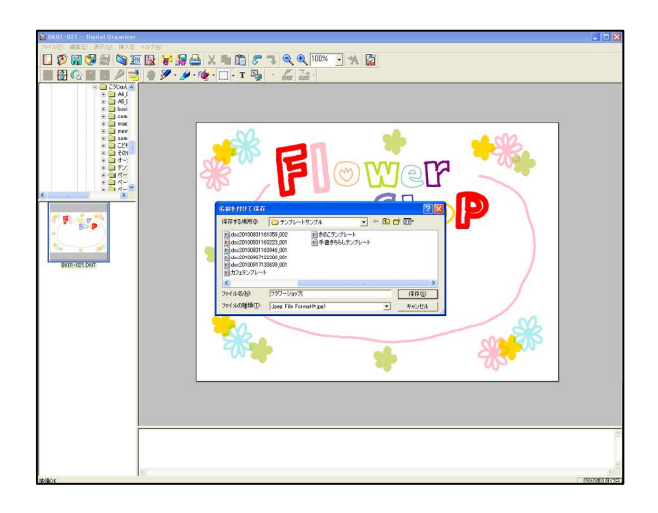

JPG

dnt

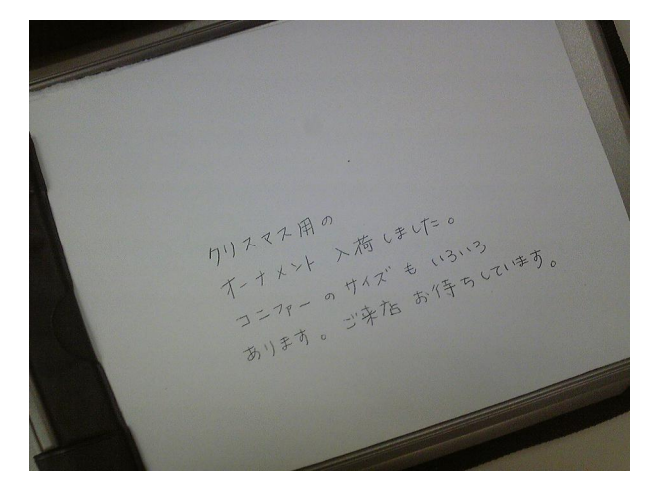

Form.Mail

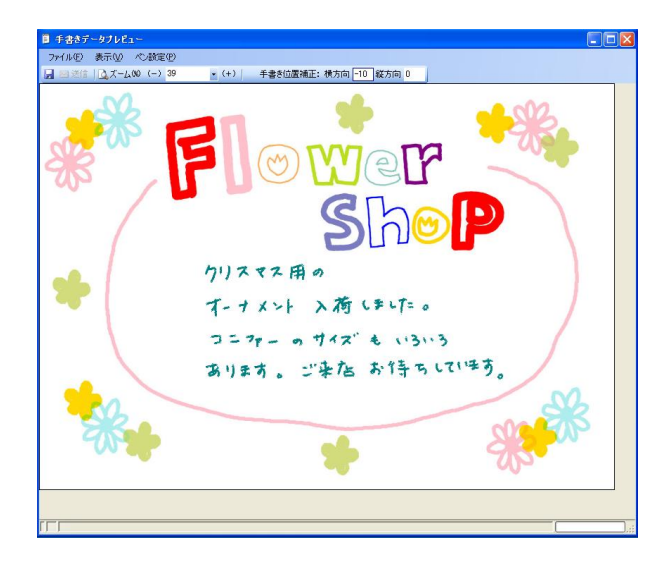

jpg

dnt

bmp

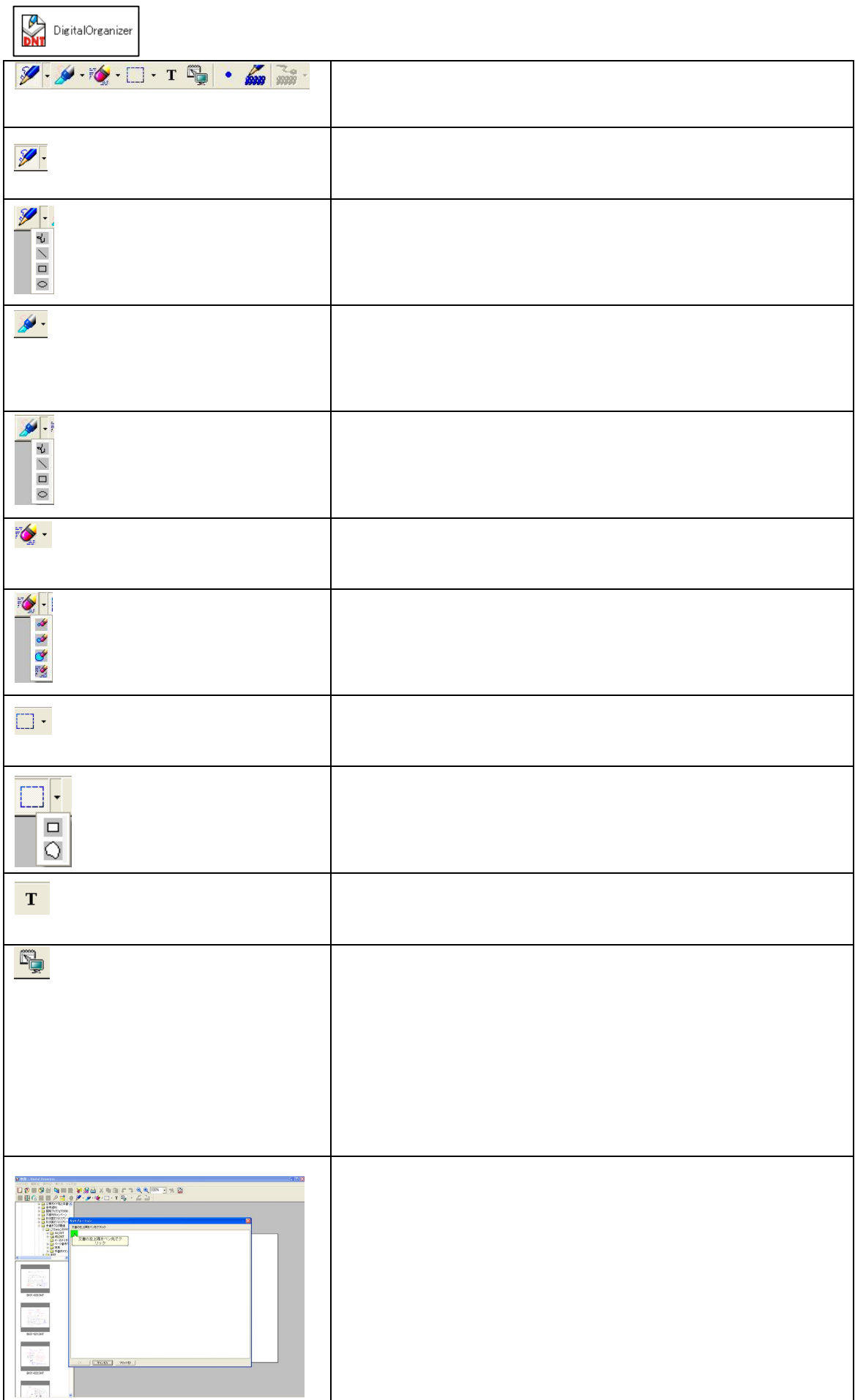

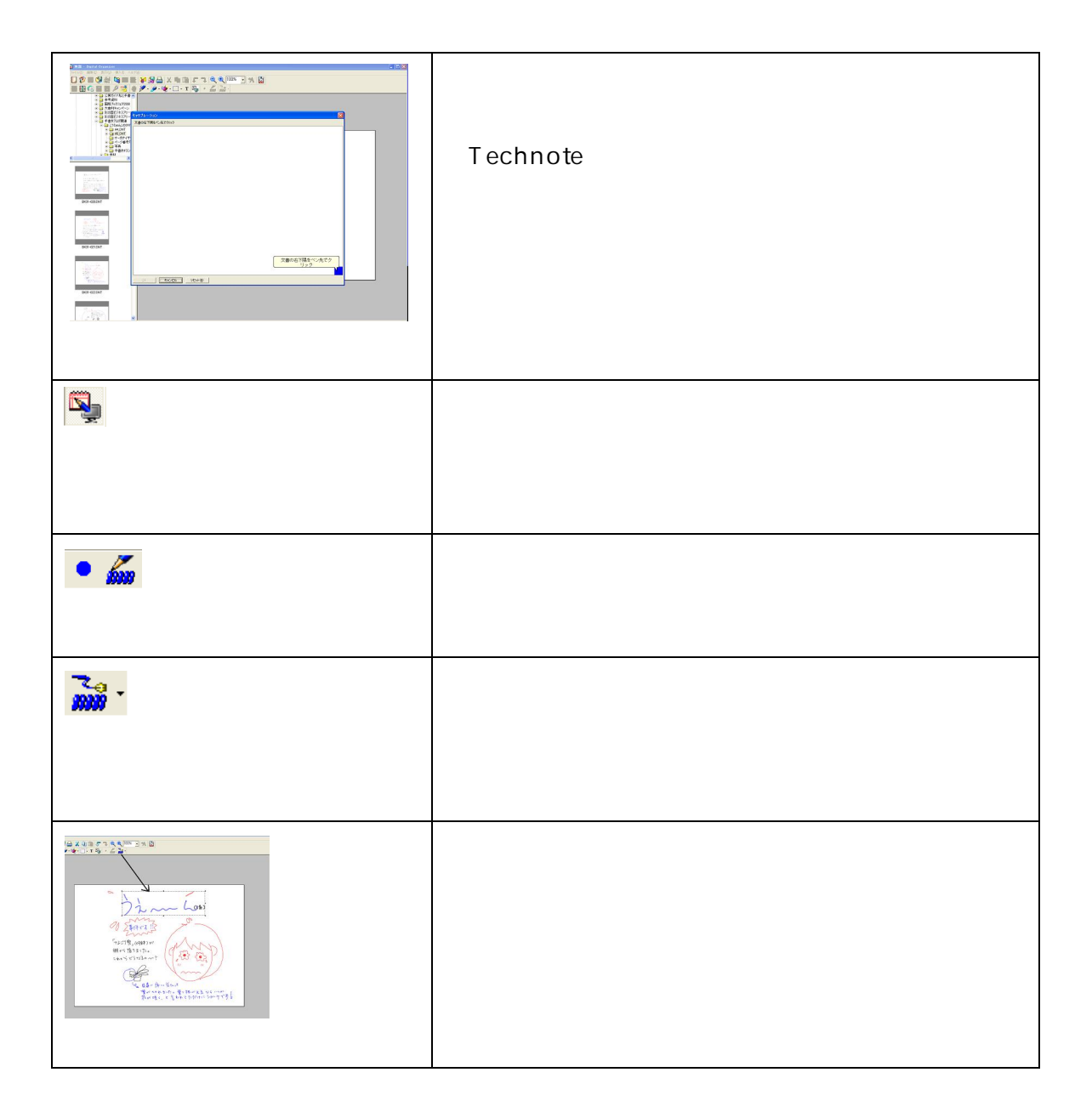

### Tegakitous

http://www.kairen.co.jp/japanese/tegakitous/

359-1115 11-1 TEL: 04-2928-6836 FAX: 04-2929-6297 e-mail: support@kairen.co.jp 10:00 18:30